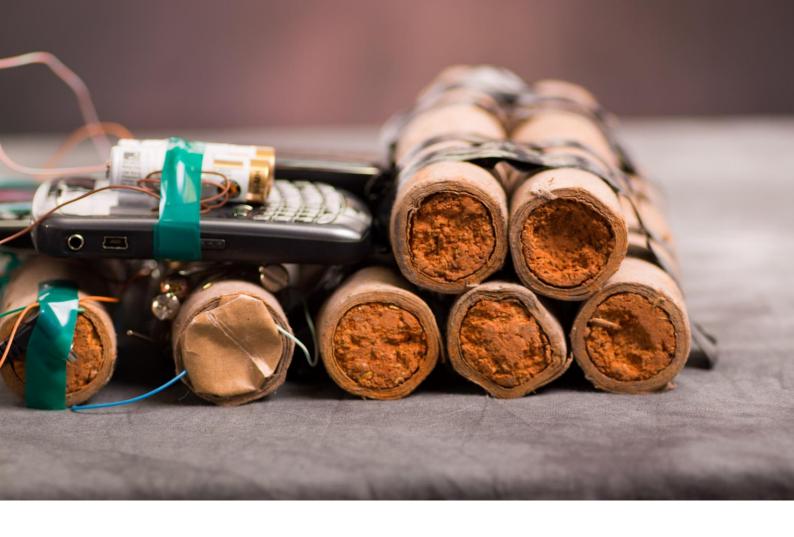

## VA 应用说明-214

# 拉曼光谱在法医学中的应用

# 爆炸残留物和易燃液体

受到电视连续剧和电影的影响,法医和法医学如今已成为非常流行的术语。受到这些电视剧的启发,大多数人通常会将这些术语与犯罪现场调查(CSI)、目视检查和证据恢复联系起来。然而,法医学所涉及的内容远不止犯罪现场调查,还包括大量的科学技术、学科和研究,如法医遗传学、化学、信息学、人类学、昆虫学、弹道学、指纹学、文件鉴别、声学和语言学。每个法医的学科只能对限定的证据进行处理,

并进行高度特定的研究,提供的特定信息也只是关于 犯罪调查某些方面,因此会出现某个学科可能在某些 犯罪调查中起到决定性的作用,但在另一些犯罪调查 中却是可有可无的[1]。

法医化学几乎是每个案件都会涉及到的学科之一,而 且往往工作量巨大。大量的物质(非法的、可疑的、 未知的甚至是日常生活中常见的)除了其本身的信息 外,通过对其鉴定也可以提供有用的信息,或作为人

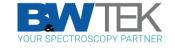

与犯罪现场之间的联系纽带[2]。Locard 的交换原则 指出 "每一次接触都会留下痕迹",这是所有法医调查 的基础[3]。Paul L. Kirk 认为,"无论某人走到哪里, 接触到什么,留下什么,即使是无意识的,也将成为 对他不利的无声证人。除了他的指纹或脚印,还有他 的头发、他衣服上的纤维、他打碎的玻璃、他留下的 工具痕迹、他划伤的油漆、他沉积的或收集的血液或 精液。所有这些,甚至更多,都是对他不利的无声证 人。这是不会被遗忘的证据。它不会被一时的激动所 迷惑。它不会因为人证的缺席而消失。这是事实证 据。物证不会出错,不会作伪证,不会完全不存在。 只是人们未能发现它、研究它和理解它,才减弱了它 的价值"[4]。任何东西都可能是犯罪或某人参与犯罪 的痕迹:指纹、脚印、轮胎印、头发、皮肤、体液、 纺织纤维、玻璃碎片、工具痕迹、油漆和染料、爆炸 物、毒品、枪击残留物、易燃液体的残留物、墨水和 文件。大多数此类证据实际上都是在法医化学实验室 中进行调查的,在实验室中使用传统化学测试或现代 分析技术对每种痕迹进行分析和确认[1,2]。

事实上,从传统化学测试向现代分析技术过渡是许多 法医实验室的现状。特别是光谱学技术,由于研发出 的新仪器可在分析物质种类时速度更快、灵敏度更 高、结构更紧凑、携带更方便且更灵活,因此光谱学 技术在法医领域的潜在应用越来越多。此外,包含大量各种化合物光谱的光谱库正在被创建,也使得这种 对可疑样本进行鉴定的方法变得更容易。便携式拉曼 光谱就是这些新型光谱学的技术之一。拉曼光谱在法 医学中的适用性和潜力已普遍的被法医专家所认可,他们在实验室中会用拉曼光谱来鉴定各种化合物,包括爆炸物、毒品、油漆、纺织纤维和油墨[5]。然而,要想在实验室外使用实验室级拉曼光谱,例如在犯罪

现场进行现场分析,在几年前还只是在法医小说中才有可能实现。幸运的是,现代便携式拉曼光谱仪已经可以在市场上买到,而且其仪器可以与实验室级拉曼 光谱仪相媲美。

为了证明这一点,我们对一些要求具有挑战性的应用 进行了测试,测试会对样品进行现场非接触识别。

#### 仪器

拉曼系统已包含一个波长为 785 nm 的激光器组件。 光谱仪中功能强大的元件之一是探测器,其温度可低至-25°C。此外,还提供两种分析模式,包括使用拉曼探头直接分析和通过显微镜进行显微分析,其中适配的显微镜可轻松地与拉曼探头连接。当使用探头对微观痕迹无法进行直接分析时可使用显微镜来进行检测和拉曼分析。拉曼光谱的采集是通过 BWSpec°软件来进行的,使用者可以通过拉曼系统内置的触摸屏或外部笔记本电脑来对软件进行操作。之后,可以将拉曼光谱导出至功能更强大的光谱学和化学计量学软件来进行进一步的数据分析。

#### 结果

#### 爆炸前后爆炸物颗粒的鉴定

快速识别疑似爆炸物的化合物是至关重要的,并且十分危险。在爆炸物被中和后须对爆炸物或简易爆炸装置 (IED) 的爆炸残留物进行分析,以确认化学成分并确定主要的爆炸化合物。

在本研究中,使用探头对可用于制造简易爆炸装置的 少量(约 0.2 毫克)不同有机爆炸物(TNT、TATP

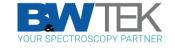

#### 和PETN)和无机氧化盐(硝酸铵、硝酸钾和氯酸

钠)进行分析。针对每种爆炸物和无机盐需设置不同的仪器参数来测试(激光功率、采集时间和扫描次数)。例如,图 1 显示了 TNT 在不同激光功率和采集时间下的光谱。通过肉眼观察,光谱之间没有明显的差异。最后,采集光谱所选的参数为 5 次扫描、0.5s 采集时间和 10%的激光功率,使用 785 nm 激光,这是因为这些参数下的光谱可显示足够好的分辨率,并且使用的是最小功率,这在分析高能量材料时一直是建议使用的。事实上,当使用较大功率时,所研究的一些颗粒会出现部分烧毁或退化。图 2 显示是分析后的爆炸物颗粒(爆炸后)。其中一个样品在使用 30% 的激光功率测试后发生了燃烧。

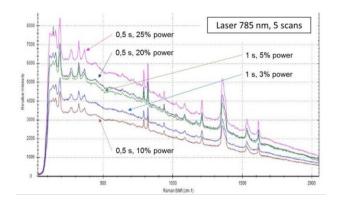

图 1. 使用 785 nm 激光和 5 次扫描获得的 TNT 图谱。如图所示,使用了不同的采集时间和激光功率。

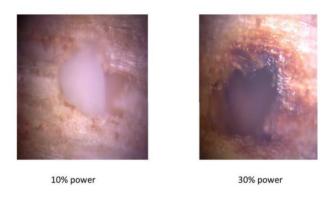

图 2. 经 10% (左) 和 30% (右) 激光功率照射的爆炸后爆炸物颗粒

优化这些参数后,对每种爆炸物和无机盐采集光谱。为了便于进行直观的比较,对其中一些光谱还进行了基线校正。这些光谱显示在**图 3** 中。

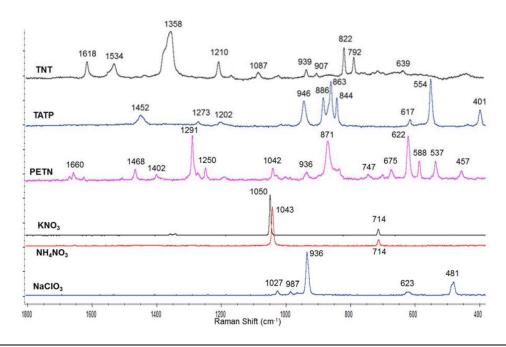

图 3. 使用 785 nm 激光、5 次扫描、0.5 秒采集时间和 10% 激光功率获得的几种爆炸物和无机盐的拉曼光谱。基线已由软件校正。

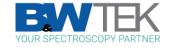

将这些光谱与收集在文献和光谱库中的相关爆炸物和 盐类的光谱进行比较后,结果令人满意,说明通过这 种方式可以确认每种物质。有趣的是,也可以将硝酸 铵与硝酸钾区分开来。这两种硝酸盐的拉曼光谱在硝 酸盐伸缩振动方面仅相差 7cm-1 [6]。我们的研究小 组曾使用其它手持式和便携式拉曼光谱仪来测试,但 由于其光谱分辨率有限,未能分辨出这两种硝酸盐。 不过,通过使用-25°C 的制冷光谱仪,我们克服了大 多数便携式拉曼光谱仪都存在的这一局限性。

为了在统计上证明要想区分爆炸物和简易爆炸装置中所使用的主要无机盐,除了通过视觉比较外,我们还可以通过使用拉曼光谱对每种爆炸物进行主成分分析(PCA)。结果如图 4 所示。TNT(黑色)和 PETN(橙色)与其它爆炸物完全分离。TATP(棕色)、硝酸钾(蓝色)、硝酸铵(绿色)和氯酸钠(红色)虽然比较接近,但也有足够的分离,因此也不会产生误导。

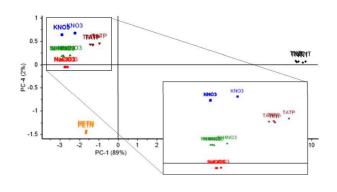

图 **4.** PCA 分析: 主成分 (PC) 1 和 4 的得分图,显示所有研究的完整爆炸物和无机盐: TNT、TATP、PETN、KNO $_3$ 、NH $_4$ NO $_3$  和 NaClO $_3$ 之间存在 91% 置信度的差异。

同样,在爆炸物材料已发生爆炸的情况下,需要对爆炸后的残留物进行分析,以确定所使用爆炸物的成分。正如之前的研究[6]所证明的那样,通常会有少量未燃烧的爆炸物颗粒残留在(爆炸形成的)坑的周

围。在这项研究中,利用了与拉曼仪器耦合的便携式显微镜,来对甘油炸药、铵油炸药(ANFO)和克洛炸药在发生真实爆炸后的残留物进行检测和分析。这样的话,即使是用探头无法检测到的微小颗粒,也可以通过便携式耦合显微镜来识别,这也是一种将共聚焦拉曼实验室仪器便携化的方法。例如,图5显示了三种爆炸后颗粒的拉曼光谱。甘油炸药颗粒和铵油炸药(ANFO)颗粒显示了硝酸铵(这些爆炸物成分中的主要成分)的拉曼光谱。酸钠(克洛炸药成分中的主要成分)的拉曼光谱。

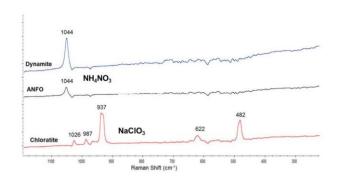

图 5. 几种爆炸物成分爆炸后产生颗粒的拉曼光谱。光谱采集使用785 nm 激光器,5 次扫描,0.5 s 采集时间和10%的激光功率。基线已由软件校正。

#### 识别玻璃瓶内的易燃液体

还有一类自制的装置,即简易燃烧装置(IID)。简易燃烧装置可能真的很危险,因为它们被设计成能迅速蔓延火势,并能通过火势来造成人身伤害、环境破坏或财产损失[7]。它们由现成的廉价零件构成,主要是易燃液体、容器和火源。此外,它们还可能含有其它危险化学品,如强酸。较常见的 IID 是莫洛托夫鸡尾酒。另一种危险的 IID 是它的高版本,即化学点火燃烧弹(CIMC),它是在一个封闭的玻璃瓶中制成的。

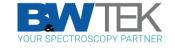

快速、非侵入性地识别封闭瓶子内疑似为易燃液体的化合物,对犯罪现场(分析缴获的或未激活的完整装置)的 应急处置人员,或机场及政府机构的安检人员都很有意义。此外,来自官方实验室的法医专家可以利用潜在非侵 入性分析的优点,避免操作和暴露 CIMC 等装置,因为这些装置可能含有危险成分和副产品(如硫化氢或硫酸)。在不打开瓶子的情况下对瓶内液体进行远距离识别是一项高难度的挑战。幸运的是,拉曼激光的穿透力足以以非侵入的方式到达液体,并获得液体的拉曼光谱,其中只有很少量的贡献来自瓶子[7]。就玻璃瓶而言,玻璃的贡献几乎可以忽略不计,而塑料瓶有所不同,其拉曼光谱会有较多重叠。在这项研究中,使用了拉曼仪器的探头来分析玻璃瓶中四种不同的易燃液体,包括辛烷值为 98 的汽油、柴油、乙醇和丙酮。为了分析最大量的液体(即分析玻璃瓶的更深处),尽量减少玻璃瓶的贡献,在进行这些测量时,去掉了探头末端的距离调节器。图 6 显示了收集到的每种液体的光谱。这些光谱与文献和光谱库中易燃液体的光谱一致。

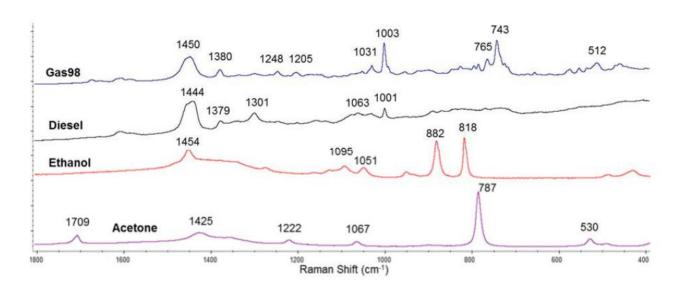

图 6. 几种易燃液体的拉曼光谱: 辛烷值为 98 的汽油 (Gas98)、柴油、乙醇和丙酮。利用每种易燃液体的拉曼光谱来进行 PCA 分析,可从统计学角度验证其描述(图 7)。从图中可以看出,这些液体可以被明显地区分开来。

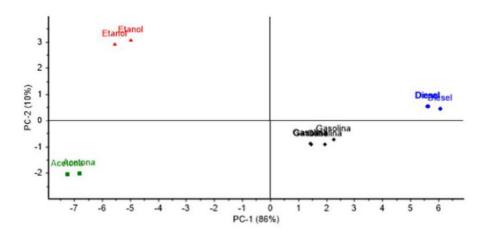

图 7. PCA 分析; PC 1 和 2 的得分图,显示了所有研究的易燃液体:辛烷值为 98 的汽油(黑色菱形标记),柴油(蓝色圆圈标记),乙醇(红色三角形标记)和丙酮(绿色正方形标记)之间存在 96%置信度的差异。

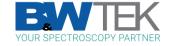

www.bwtek.cn 5

### 结论

B&WTek 便携式拉曼系统在各种测试中都取得了令人满意的结果。制冷探测器的优势大大提高了信噪比和光谱分辨率,从而能够分辨出高度相似的爆炸物,如硝酸铵和硝酸钾。使用显微镜的可能性增强了便携式拉曼光谱仪的潜力,从而可以对爆炸后的爆炸物微粒等微观痕迹进行现场分析和识别。此外,使用探头透过玻璃瓶测试可以快速、非侵入性地现场识别疑似为 IID 的化合物。这可以提高分析专家、安全部队和应急处置人员的安全和决策水平。

#### **REFERENCES**

[1] A.R.W. Jackson, J.M. Jackson, Forensic Science, Pearson Prentice Hall, Harlow, England, 2008.

[2] L. Kobilinsky, Forensic Chemistry Handbook, Wiley, New Jersey, 2012.

[3] E. Locard, L' enquête criminelle et les méthodes scientifiques, 1920.

[4] P. L. Kirk, Crime investigation: physical evidence and the police laboratory. Interscience Publishers, Inc. New York, 1953.

[5] J. M. Chalmers, H. G. M. Edwards, M. D. Hargreaves, Infrared and Raman spectroscopy in forensic science, Wiley, West Sussex, UK, 2012.

[6] F. Zapata, C. García - Ruiz, Determination of nanogram microparticles from explosives after real open - air explosions by confocal Raman microscopy, Anal. Chem. 2016, 88, 6726 - 6733.

[7] C. Martín - Alberca, M. López - López, C. García - Ruiz, Analysis of pre - ignited Improvised Incendiary Devices using portable Raman, Talanta 2015, 144, 612 - 618.

#### **AUTHORS**

Félix Zapata, Carmen García - Ruiz\*, Carlos Martín - Alberca, and Gemma Montalvo\*

Department of Analytical Chemistry, Physical Chemistry and Chemical Engineering, and University Institute of Research in Police Sciences (IUICP), University of Alcalá, Ctra. Madrid-Barcelona Km.33.6, E-28871 Alcalá de Henares, Madrid, Spain

Analytes: Illicit Substances

Halogens - Chlorite,

Chlorate

Matrix: Illicit Substances –

narcotics, explosives,

residues

Method: Raman Spectroscopy

Industry: Defense & Security

R&D (Academia)

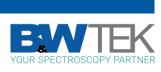